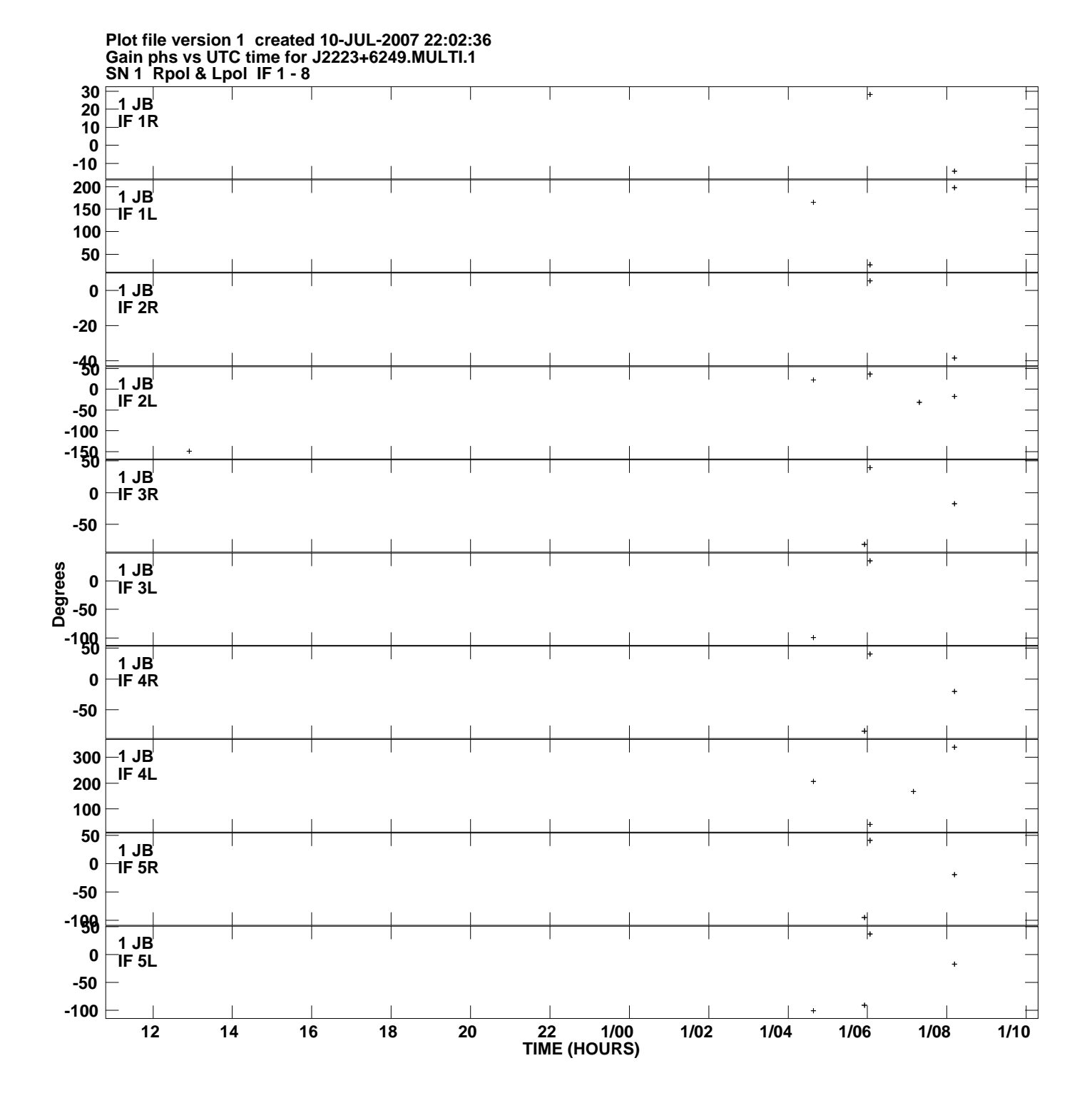

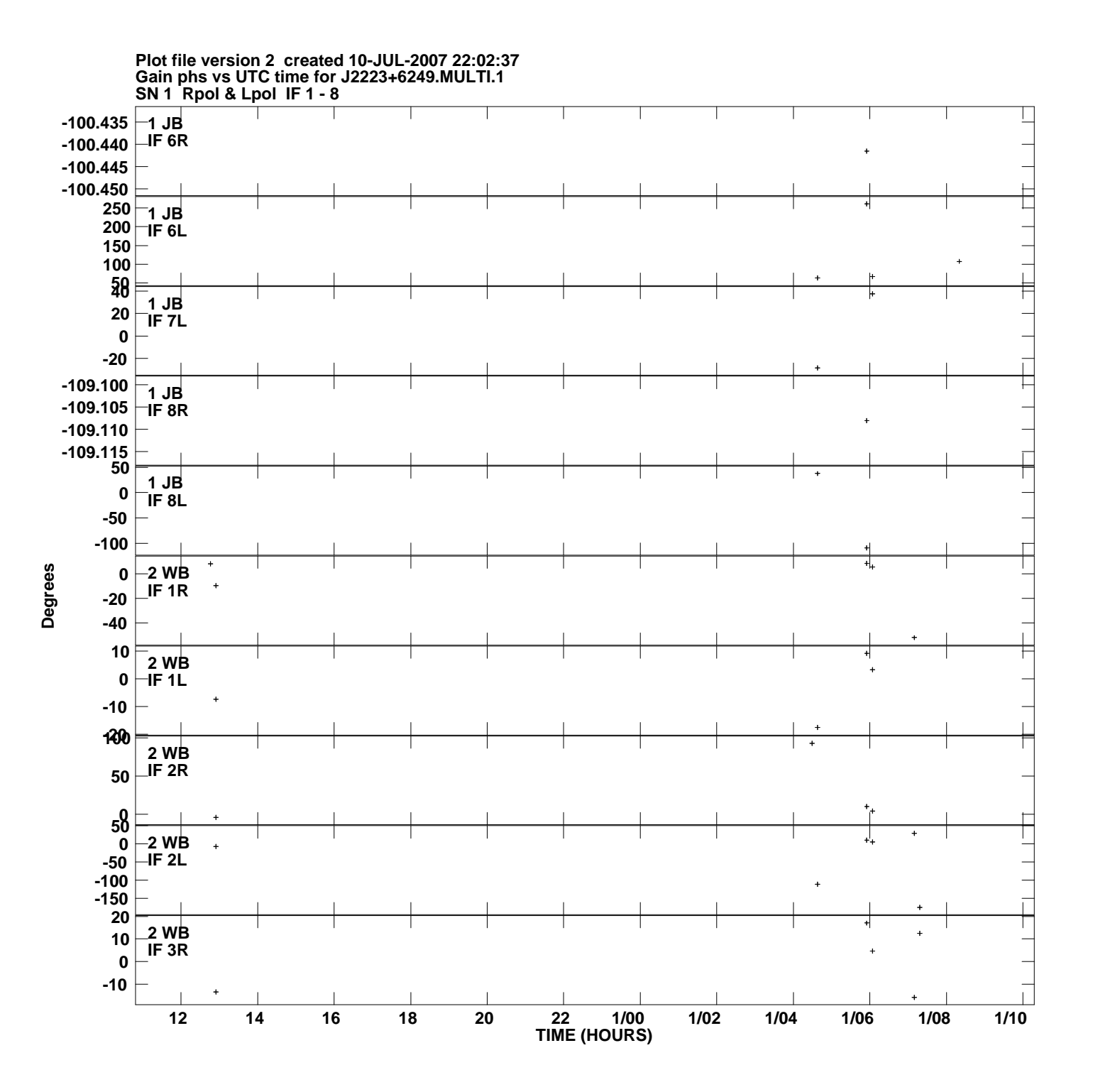

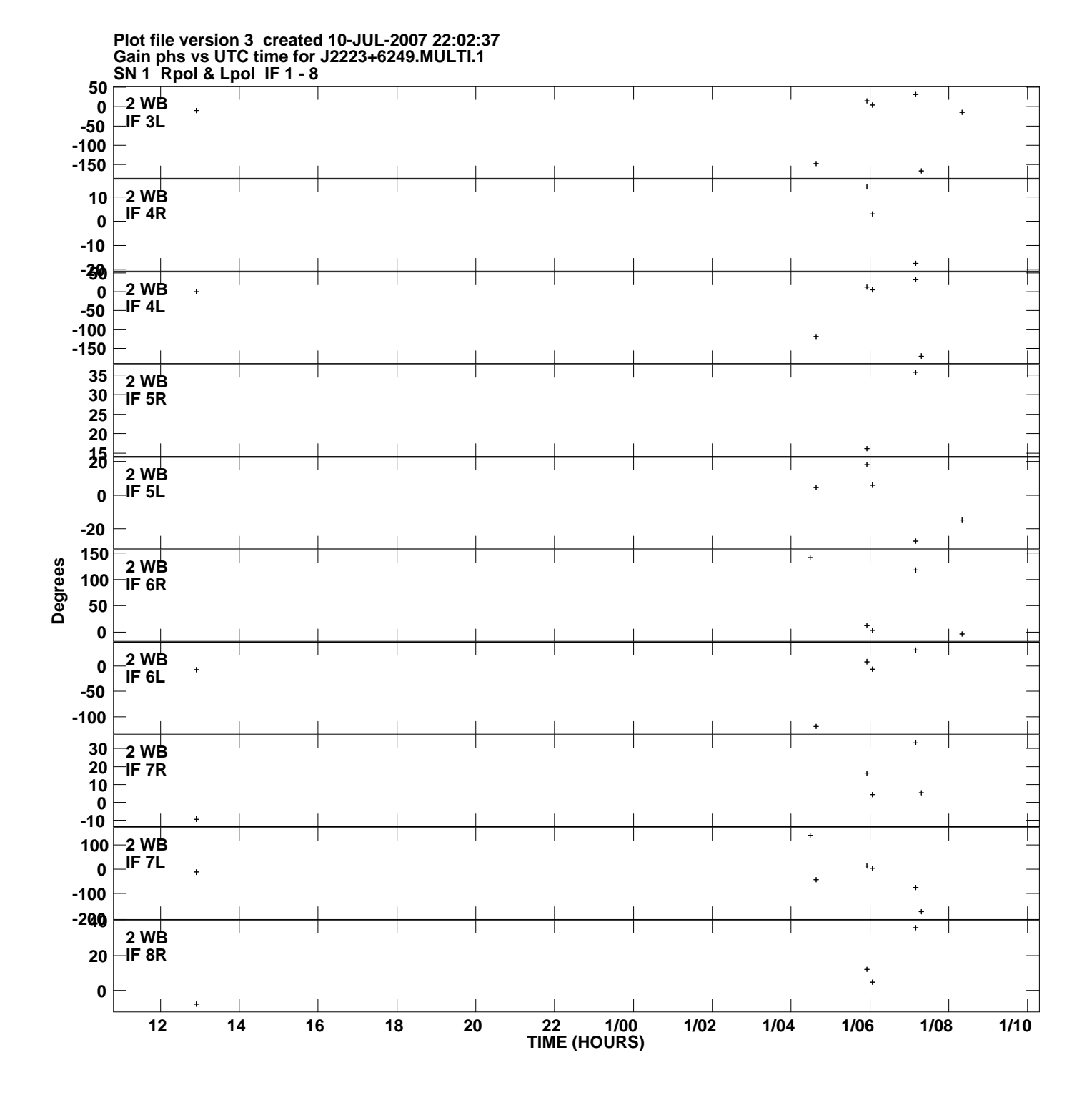

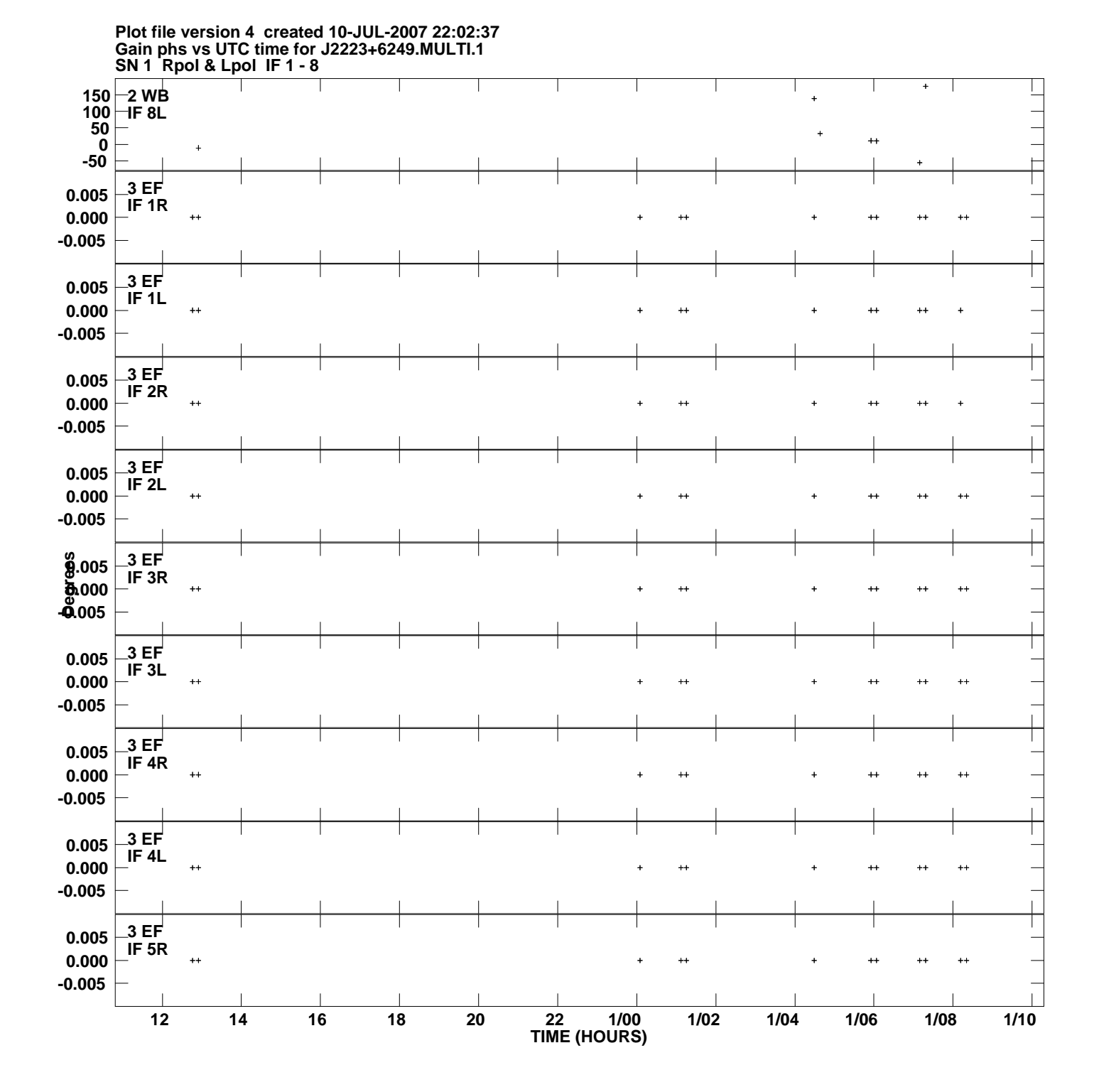

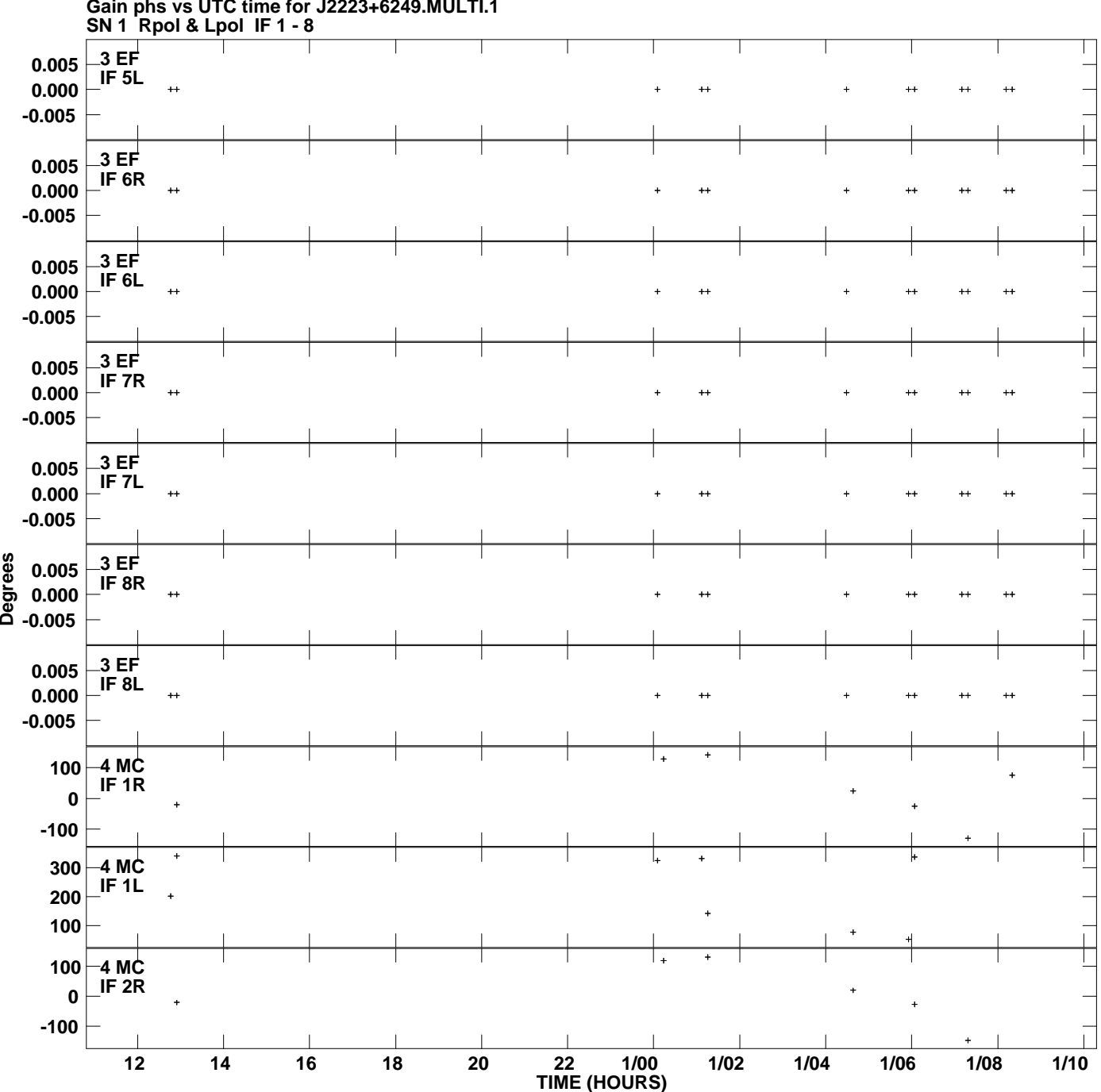

**Gain phs vs UTC time for J2223+6249.MULTI.1 Plot file version 5 created 10-JUL-2007 22:02:37**

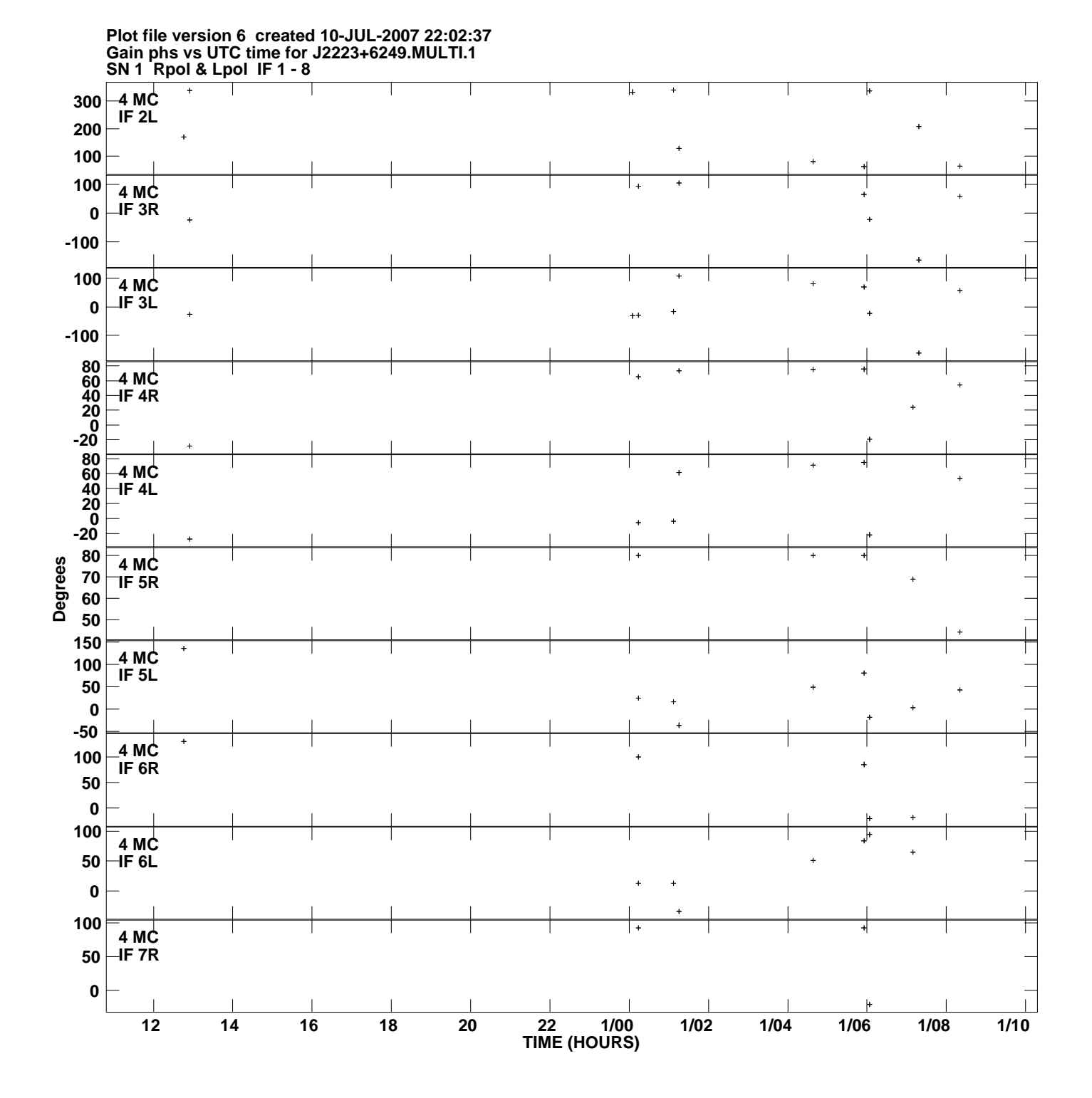

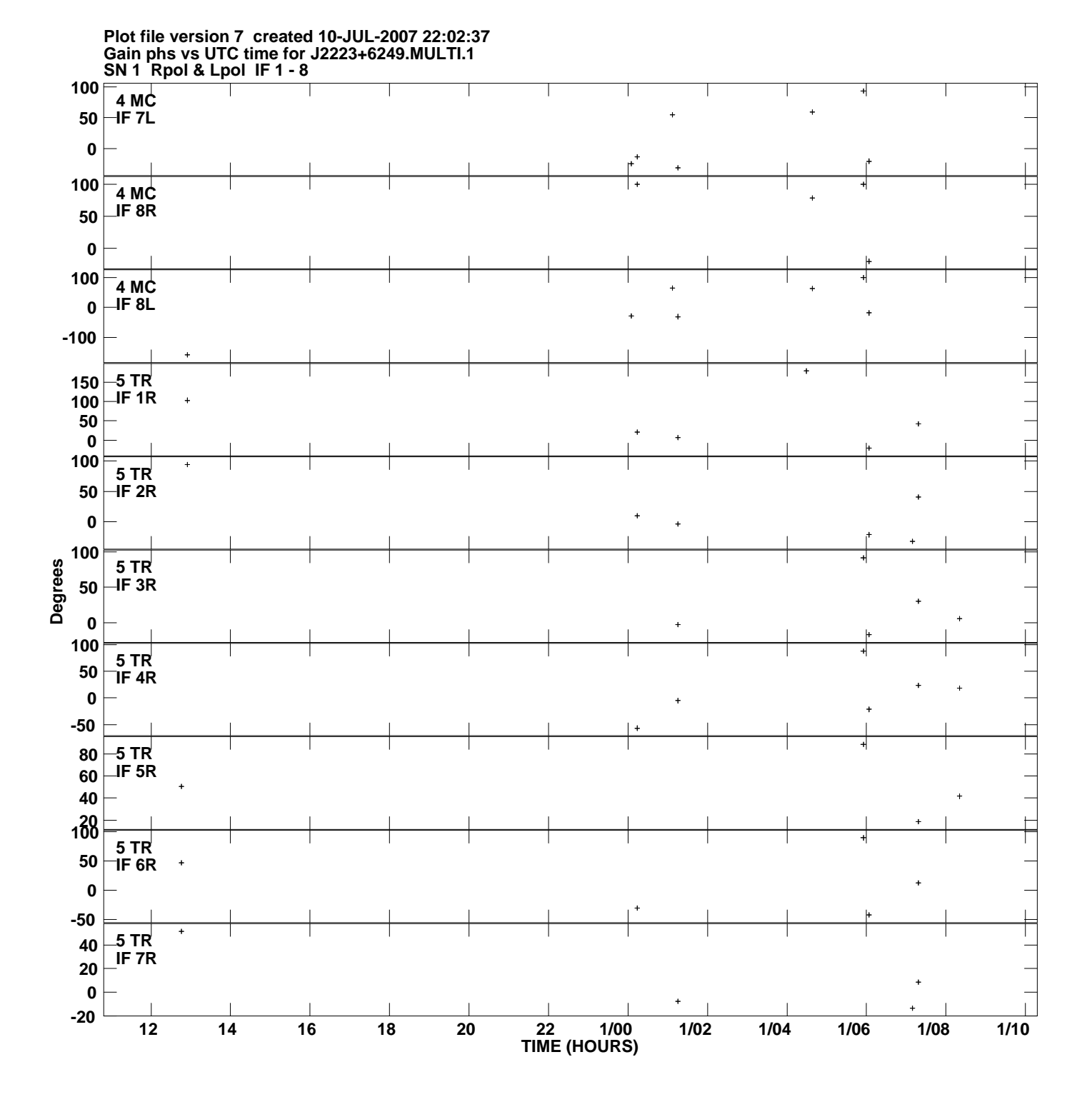

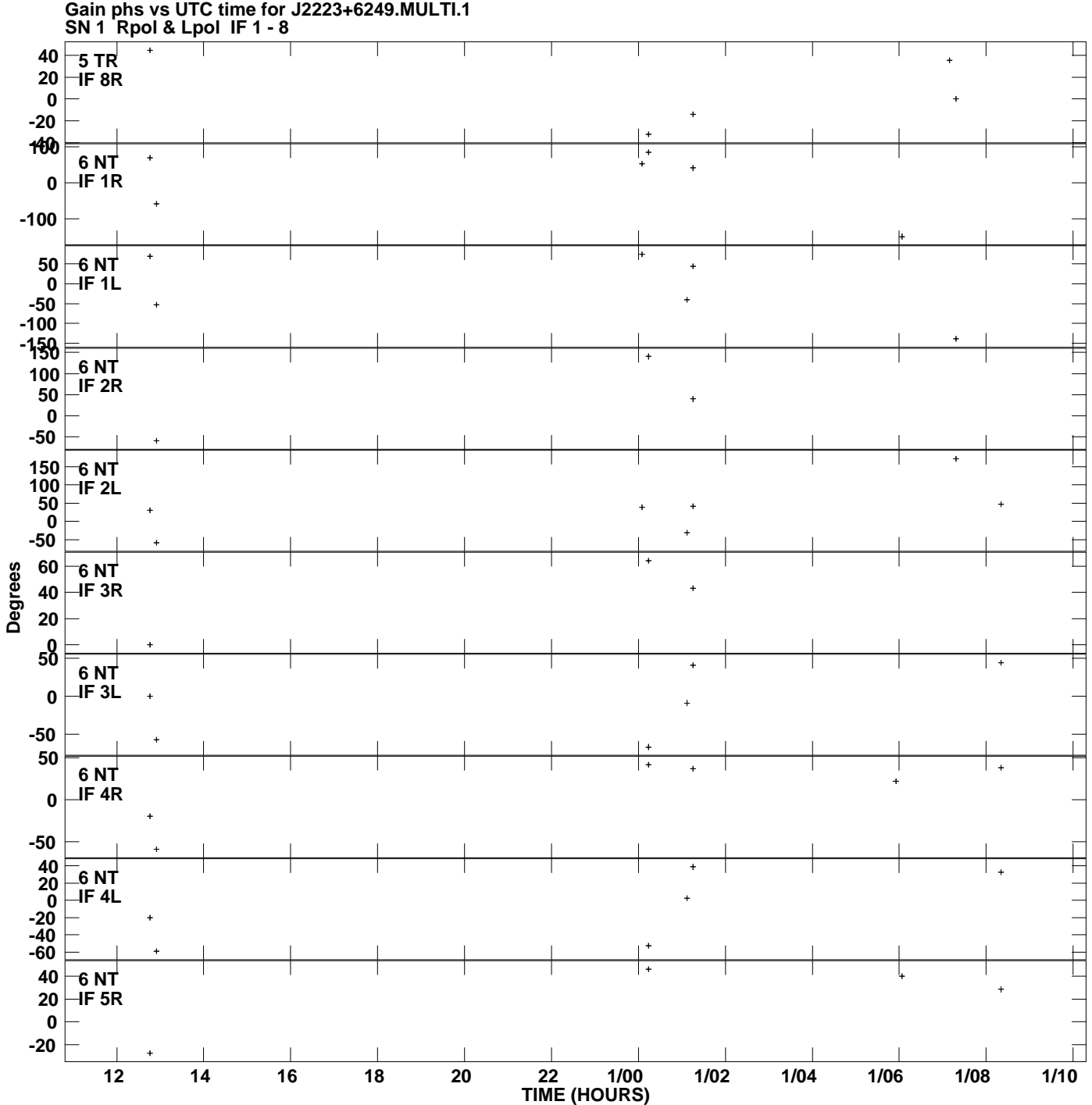

**Plot file version 8 created 10-JUL-2007 22:02:37**

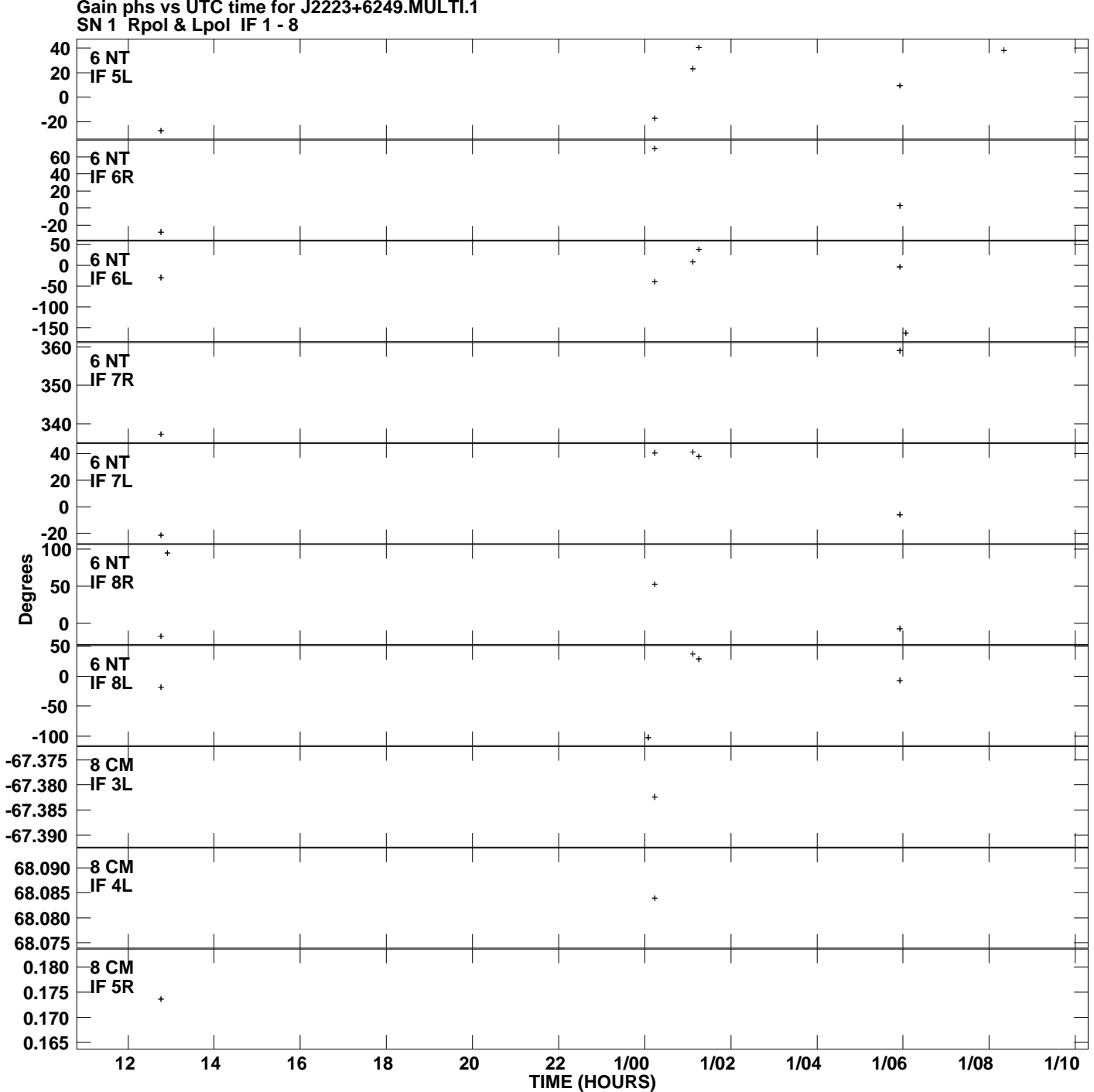

**Gain phs vs UTC time for J2223+6249.MULTI.1 Plot file version 9 created 10-JUL-2007 22:02:37**

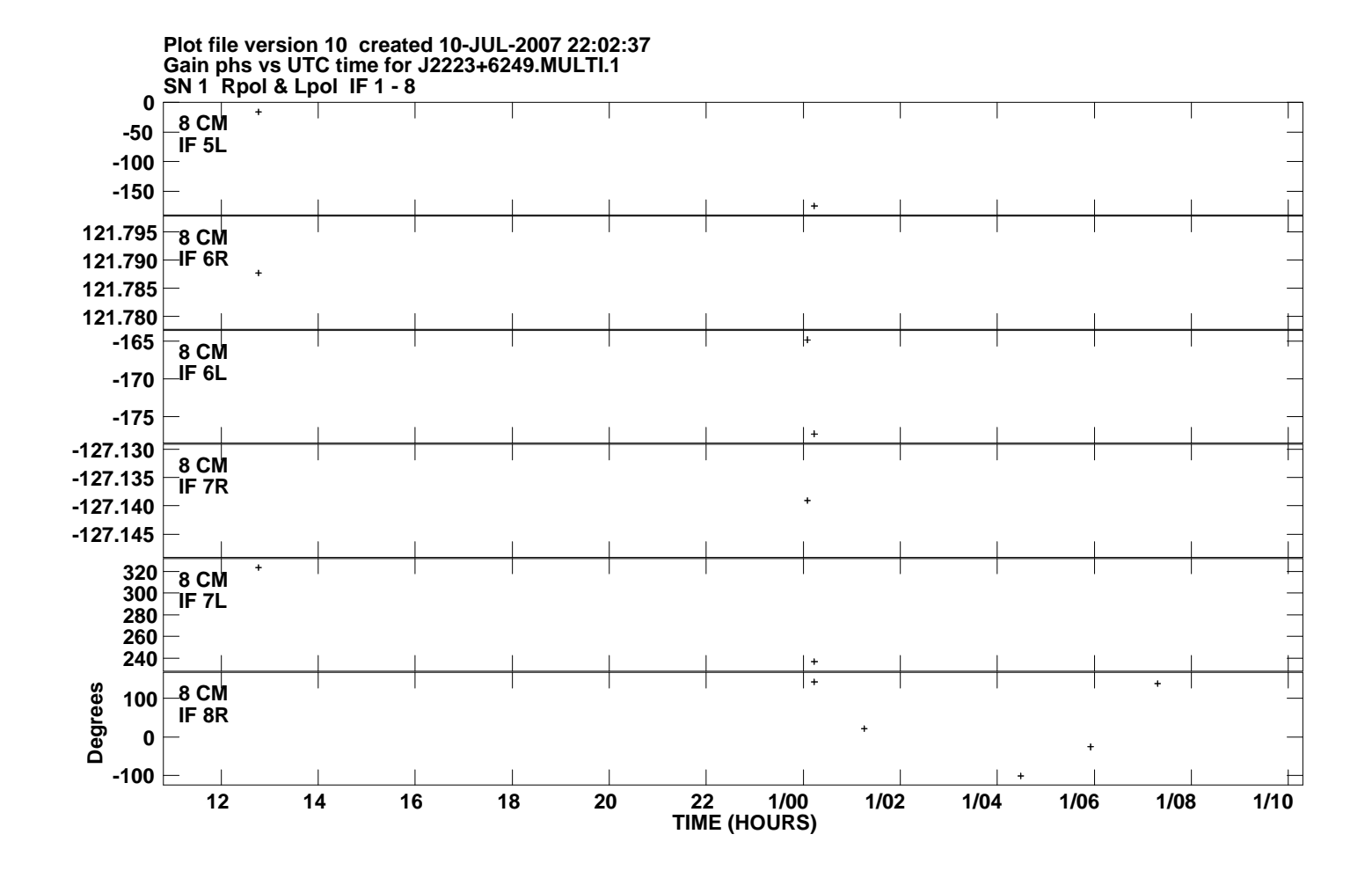